## Minnesota Women's Soccer League

## **How To Print Player Passes**

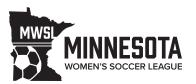

Team managers are responsible for printing and/or distributing player passes for their team. All players must present a valid MWSL pass at checkin or they DO NOT PLAY. Misuse of a pass may result in a fine. We recommend laminating the passes it at all possible.

- 1. Visit www.mwsl.org and login to your Demosphere account in the far top right corner.
- 2. Click on your team in the appropriate season.
- 3. Click "Documents"

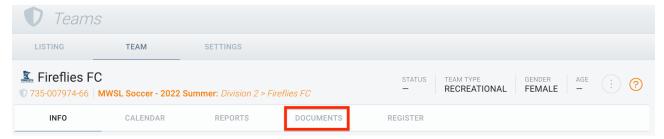

- 4. Click "MWSL Player Pass" under ID Cards
- 5. Under Rostered Players, click the select all square

## **Generate Team Documents Fireflies FC**

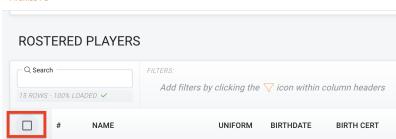

- 6. Click "Export" and allow the passes to download onto your computer.
- 7. Print and distribute to your team.